### **SilverStripe User Help**

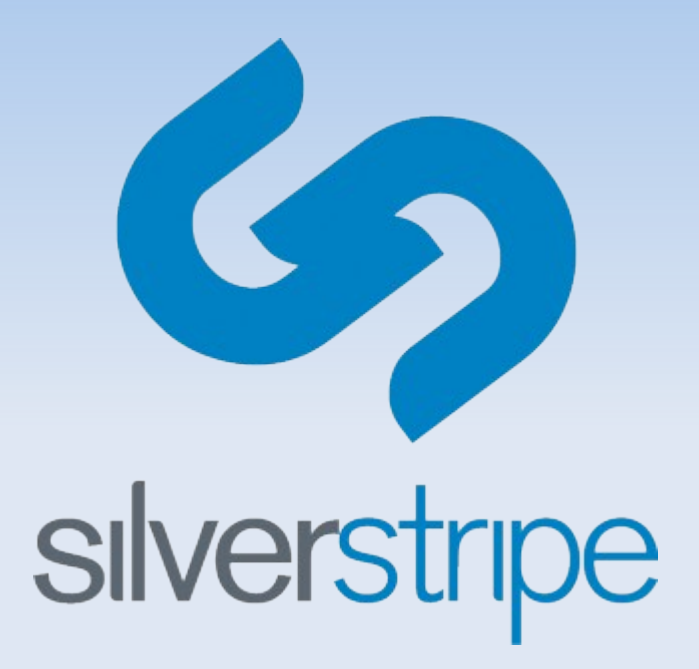

The plan of updating and extending the user help

## **Analysis – current state**

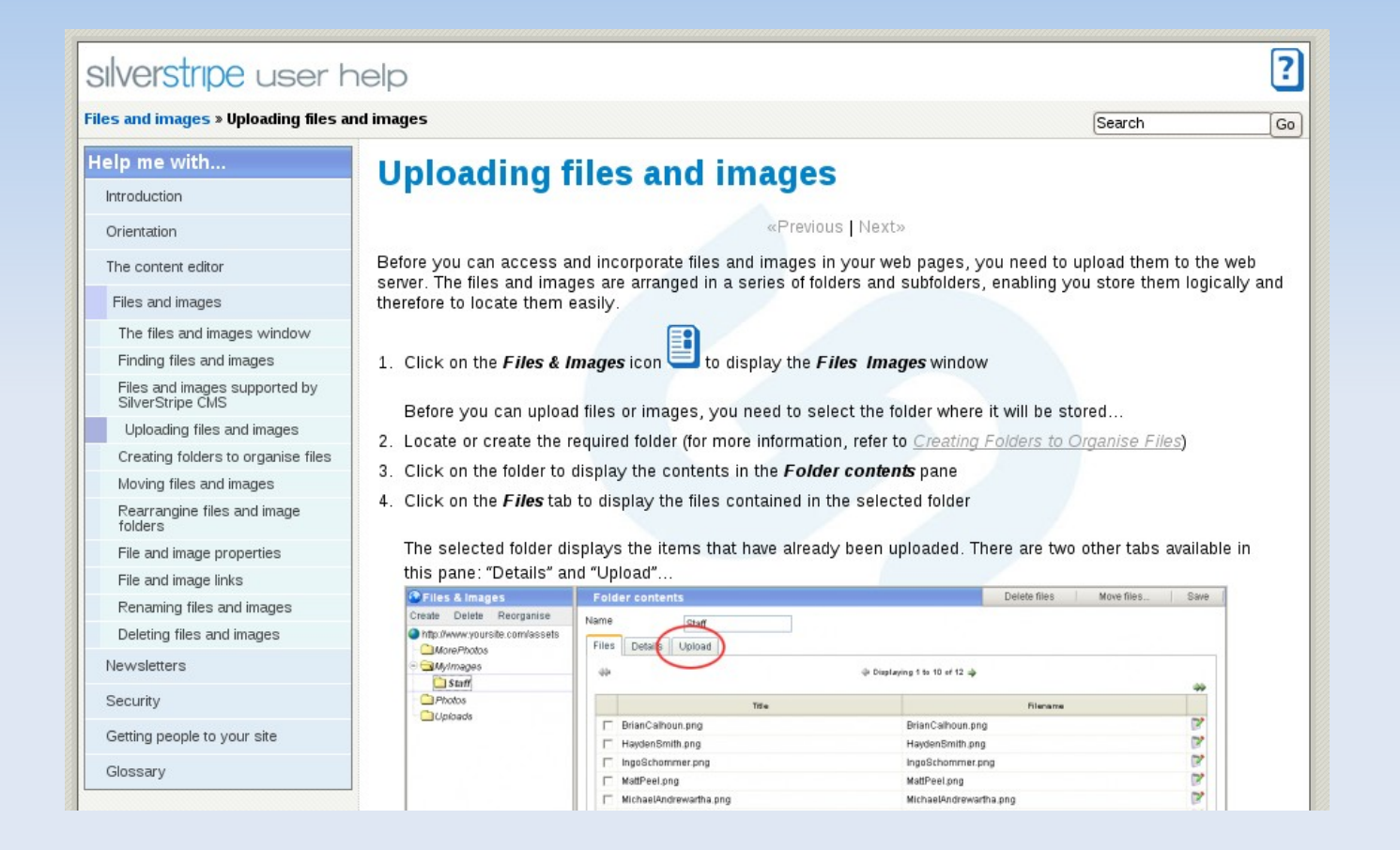

Currently the user help is an typical reference manual describing the CMS's functionality and giving basic examples on how to use them.

## **Analysis – current state**

As a reference manual it has some typical advantages:

- $\blacksquare$ its content is well structured in to sections and subsections
- you can easily look in to a certain functionality without having to read the rest of the manual
- examples are very straightforward
- But beside this we have some facts like:
- $\blacksquare$ learning from reference manuals is ineffective as people prefer do view web casts and read tutorials even if they only want to see a cretin functionality
- reference manuals don't give you an overall view on how to use the software
- $\mathbf{H}^{\prime}$ lack of more complex examples and tips prevent you from using the softwares full potential

### **Analysis – conclusion**

#### **Combine the structured hierarchy of a reference manual**

#### **with the content presentation benefits of an web cast**

**and a quick start tutorial**

# **Analysis – tech. issues**

Beside the new learning concept we also have some technical issues to overcome:

- current screen shots and some texts are out of date
- $\blacksquare$ lack of internationalization capabilities
- $\blacksquare$ lack of a distributable package of the web site version of the user help (prevents building custom user helps)

# **Project – main learning goals**

- add a web cast to every basic example
- **add more complex examples and tips for** users that want do learn more about a cretin functionality
- add an overall brief tutorial on running a SilverStripe based web site
- add comments sections do every page so users can interact with each other

# **Project – main tech. goals**

- update the manuals content
- add internationalization
- make a distributable web site package

# **Project - time line**

#### **Phase A:**

- 1) update content
- 2) add web casts to most crucial examples
- 3) add comments sections
- 4) add internationalization

#### **Phase B:**

- 5) add quick start tutorial
- 6) add more web casts and complex examples
- 7) make distributable package

# **Project – new elements in UI**

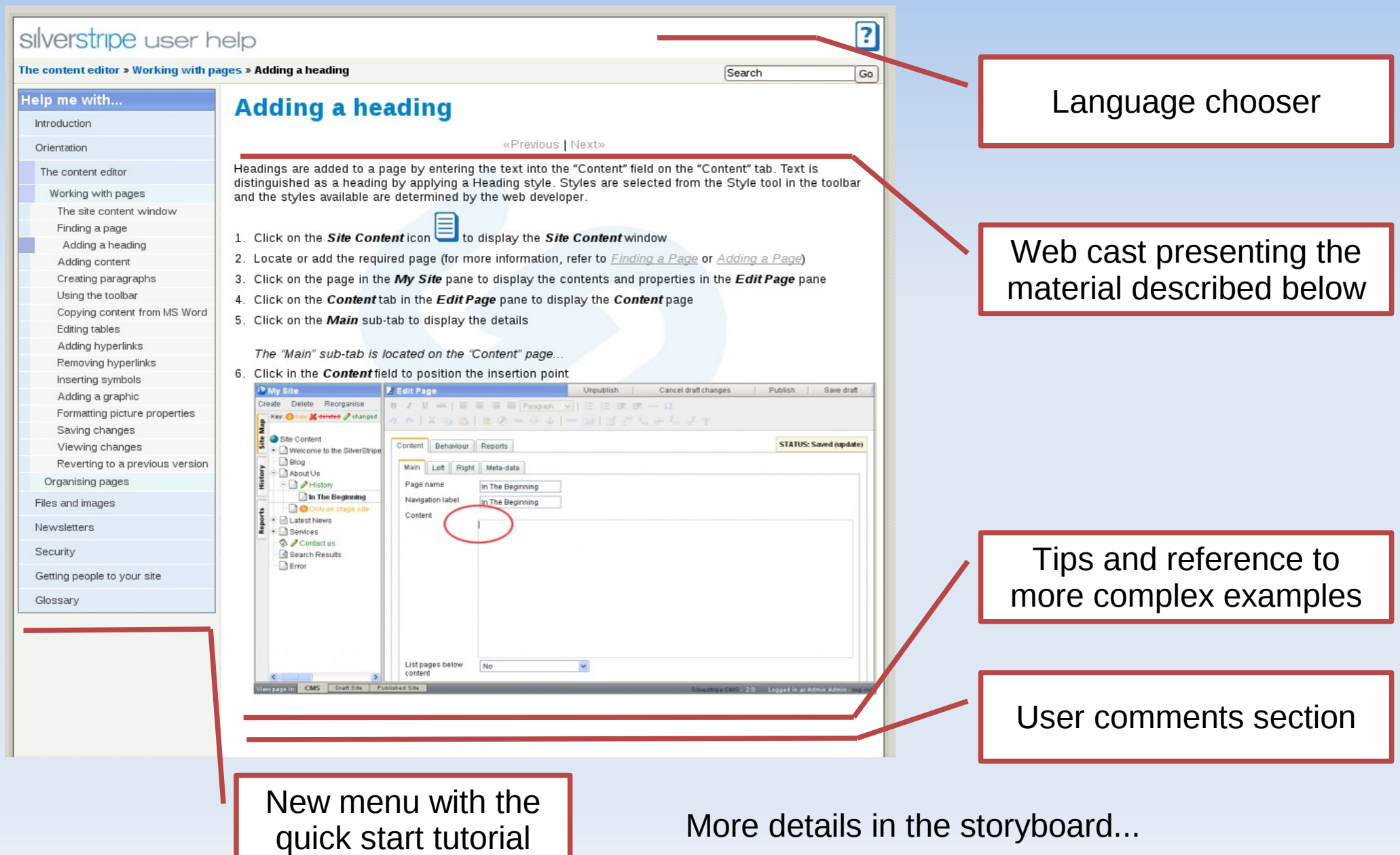